# SÉMINAIRE DES INTERLOCUTEURS ACADÉMIQUES POUR LE NUMÉRIQUE HISTOIRE-GÉOGRAPHIE (23-24 JANVIER 2020)

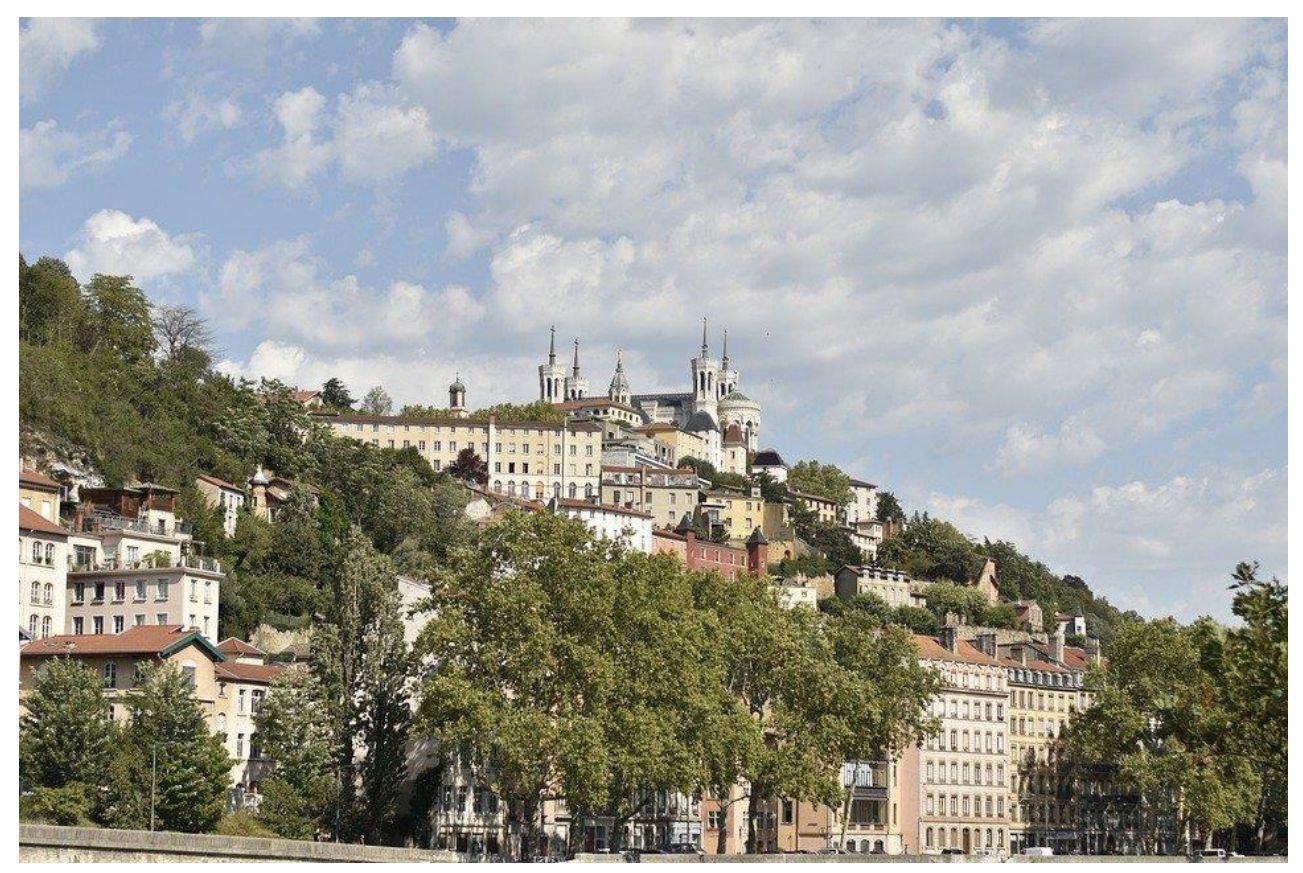

[https://](https://pixabay.com/fr/photos/lyon-france-l-architecture-monument-4672934/)pixabay.com[/](https://pixabay.com/fr/photos/lyon-france-l-architecture-monument-4672934/)fr/photos/lyon-fr

# **Lycée La Martinière Duchère**

## **100 Avenue Andrei Sakharov, 69009 Lyon**

## **J1 : Jeudi 23 janvier 2020**

### **S'informer**

### ✓ **IGÉSR groupe HG (L. Carroué)**

Le numérique est un **élément de pré-professionnalisation** : le numérique participe de la construction des élèves. Il est indispensable qu'un élève sorte du Baccalauréat avec un bagage numérique. L'ouverture numérique est au cœur de la dimension de la formation des élèves

Le numérique participe à la **rénovation des pratiques** même s'il reste une réelle difficulté à diffuser les dispositifs de qualité crées individuellement.

- $\Rightarrow$  Accompagnement des programmes et des réformes : le numérique a un rôle à tenir dans la mise en œuvre des programmes de lycées tant dans l'enseignement de tronc commun et de spécialité. Le numérique a sa place pour être gain de temps et d'efficacité ; il est possible d'investir du temps dans l'enseignement de spécialité (1/3 des lycées l'ont choisi ; cela sera sans doute 25% en terminale). L'enjeu des prochaines années pour les groupes numériques en académie sera de travailler sur des dispositifs dans cet axe.
- $\Rightarrow$  Comment le numérique peut-il permettre de préparer le grand oral ? C'est là que le numérique doit être investi et valorisé. C'est une carte importante à jouer. Le grand oral : 40% du bac.
- $\Rightarrow$  Comment le numérique peut-il participer aux logiques d'évaluation, d'auto-évaluation ainsi qu'à la construction de nouvelles pratiques ? La question du numérique doit se poser essentiellement pour gagner du temps et travailler autrement.
- $\Rightarrow$  Comment le numérique peut-il participer à la maîtrise de la langue ? Il y a ici de vrais enjeux sociaux.

Réforme du CAPES : l'accent va être mis sur les dimensions pédagogiques du métier ; cela va aboutir à une réorganisation partielle de l'accès au concours avec l'INSPE – le **numérique doit entrer dans la formation initiale des enseignants et les IAN doivent participer à la formation de ces futurs enseignants**. Il faut penser à des logiques de cursus et penser en particulier à la formation initiale.

**Géoimages** : ce site a pour objectif de mettre à disposition des enseignants et du grand public des images de qualité avec des fiches d'aide pour qu'elles soient utilisées ; ce site doit être indiqué **en bandeau dans les sites académiques**. Dans la mesure du possible, il serait bien que des présentations pédagogiques soient faites pour utiliser ces images.

### ✓ **Actualités DNE-TN3 (V. Marcon, N. Zeiger et O. Pingal)**

• Valérie Marcon, adjointe au chef au bureau de l'accompagnement des usages et de l'expérience utilisateur ; Olivier Pingal ; Natacha Zeiger, experte nationale HG

### - **Point 1 : Le numérique au service de la transformation de l'école.**

Modification de l'organisation des services :

- Jean-Marc MERRIAUX, directeur
- Pascal Cotentin Sous-directeur de la transformation numérique (TN),
- Nathalie Herr, Cheffe du bureau de l'accompagnement des politiques numériques pour l'éducation et formation, (TN1)
- Alain Thillay, Chef du bureau du soutien à l'innovation numérique et à la recherche appliquée, (TN2)

### **5 axes de la stratégie nationale** :

- Enseigner et apprendre au XXIe siècle : inclusion et accessibilité
- Développer les compétences numériques des élèves
- Renforcer le développement professionnel des enseignants : projet de compléter le CRCN par un volet enseignant pour certifier leurs compétences
- Données : mieux protéger pour mieux valoriser
- $\Rightarrow$  Maskott Ica : Banques de données pour les langues et cultures de l'Antiquité
- $\Rightarrow$  Maskott italien
- $\Rightarrow$  Quel avenir pour la Digithèque Belin ? Fin du partenariat dans un an.
- $\Rightarrow$  Projets de parcours m@gistère en auto-formation à partir des Traam.

**Eduthèque** : refontes graphiques et ergonomiques sur le modèle des partenaires AFP, RetroNews, Bnf, IGN-Edugéo)

Et prochainement **BDNF : la fabrique à BD** ; réaliser des bandes dessinées, des romans graphiques ou tout autre récit multimédia mêlant illustration et textes.

 $\Rightarrow$  LUMNI : plusieurs partenaires ; possibilité de constituer des classeurs et de les annoter.

**Edugéo** : 2 nouveautés : le module carte narrative et le module 3D. le module Minetest va bientôt être disponible. Refonte de la page graphique de la page d'accueil.

 $\Rightarrow$  Mise à jour des cahiers pédagogiques : Jackie Pouzin souhaite la mutualisation des études de cas sur edugéo pour alimenter les cahiers pédagogiques.

### **La mission de IAN**

**La mission de IAN a pour objectif la généralisation les usages numériques en utilisant plusieurs moyens de diffusion :** 

1. Création d'un espace Tribu Déposer des documents, forum de discussion. Informations dans l'agenda (retours, Traam, Fig, APHG...) Classes virtuelles prévues pour prolonger le travail des ateliers du séminaire.

2. Les réseaux académiques

- 3. Edubase
- 4. Les TraAm

5. Les lettres Edu'Num : 3 lettres cette année à venir ; janvier 2019-janvier 2020 : 3 lettres disciplinaires sur Edugéo – le Lycée – et le bilan des TraAm (3291 abonnés en 2020)

6. Le portail national : +55% de vues Il faut valoriser par tous les moyens possibles les actualités de la semaine.

7. Twitter si possible (8000 vues environ par actualités pour HG national)

### **Appels à projets :**

– RDV d'Histoire de Blois

– FIG : présenter une démarche, un moment numérique qui peut être fait en  $\frac{1}{4}$  d'heure et présentation pendant ½ journée sur le stand du ministère.

- **Point 2 : L'enjeu de l'acquisition des compétences numériques.** 

### **Mise en œuvre du CRCN.**

L'enseignant doit penser à mettre en œuvre le CRCN : il faut regarder les repères de progressivité qui sont proposés par le ministère. Il n'y a rien de révolutionnaire dans ce cadre. Le CRCN n'est pas PIX, PIX est juste l'outil de certification.

Il faut concevoir ce cadre de référence comme un parcours du collège au lycée : c'est un parcours qu'il pourra poursuivre dans les études supérieures. La certification est amenée à être intégrée dans Parcours Sup.

 $\Rightarrow$  Lettre Edu'Num à venir

### **Actualisation de l'EDUBASE**

- Mise à jour des programmes
- Possibilité d'indexer les thèmes de programme et le CRCN

Points de vigilance :

- Attention : repérer s'il y a des fiches sur les anciennes séries de 1<sup>ère</sup> (STMG, ST2S, etc...) et les transformer en 1ère technologique.
- Attention de bien indexer que des éléments qui sont **numériques** (pas Powerpoint par exemple mais utilisation d'outils ou de partenaires numériques)
- Attention à ne pas mettre le niveau dans le titre
- Attention pour la description : 600 caractères (espaces compris) max.
- Combiner les mots clés NB : mot-clé Eduthèque : il faut préciser le partenaire dans la description

## **Partager (Temps 1)**

### ✓ Tour de France des académies (120 sec. par IAN)

- Aix-Marseille, Gilles : la **géo prospective** en volant utiliser un drone pour une démarche de géo prospective.
- Amiens, Arnaud Detot : travailler sur l'apprentissage de la **compétence orale** en HG ; progressivité de la primaire à la Terminale en utilisant le numérique.
- Besançon, Philippe Sallet : présentation des open badges lors du **MOOC HG6**
- Clermond-Ferrand : enrichir la page de leur site « Ressources pour enseigner » / **tutoriels pour l'ENT**
- Corse : l'ENT ; développer les usages en lycée mise en valeur de **l'ENT au service de la Réforme** ; insérer les capacités et méthodes, oral, ressources numériques pour varier les pratiques et favoriser l'autonomie (écoute active travail personnel et collaboratif)
- Créteil : réaliser un **article de blog** en classe de 4<sup>e</sup> à partir d'un scénario pédagogique compterendu d'ouvrage ; tutoriels et ressources dans le MOOCHG6 – nouveaux programmes de lycée

### **S'informer**

#### ✓ **Questions et échanges autour du Règlement général sur la protection des données (RGPD) S. Tournier (DPD de l'académie de Lyon)**

### **RGPD : Quels sont les fondements ?**

Plusieurs notions à avoir en tête :

- Notion de données à caractère personnel :
- $\Rightarrow$  Cela correspond à toute information qui permet d'identifier, directement ou indirectement une personne physique
	- o Ex. nom, prénom, numéro de téléphone, adresse IP, photo, données biométriques sur différents supports....
- Notion de données sensibles : origines raciales ou ethniques, opinions politiques
- Notion de traitement des données : correspond à toute opération (ou ensemble d'opérations) réalisées sur des données à caractère personnel
- Les acteurs : personne concernée ; destinataires ; sous-traitant (éditeur numérique de l'ENT) ; responsable de traitement (chef d'établissement) ; co-responsable de traitement (collectivités)

Le RGPD est en vigueur depuis mai 2018 et ce cadre valable pour l'ensemble de l'UE.

### **Quels sont les principes clés** à se poser ?

- **1) Licéité** : il faut identifier le fondement du traitement obligations légales, mission de service public, intérêt légitime... => cf. site de la CNIL.
- **2) Finalité** : il faut déterminer avant les objectifs du traitement. La finalité doit être explicite et légitime (protection dès la conception)
- $\Rightarrow$  Mettre en place une fiche « voyage scolaire » commune pour la collecte de données. Elle doit être placée dans le registre RGPD.
- Envoyer au voyagiste les données des élèves par des **boites sécurisées cryptées.**
- **3) Transparence** : il faut garantir aux personnes l'information nécessaire relative aux traitements auxquels sont soumises des données les concernant et leur assurer la possibilité d'un contrôle personnel
- **4) Sécurité et confidentialité** : il faut préserver la sécurité des données et empêcher qu'elles soient déformées, endommagées ou que des tiers y aient accès.
- $\Rightarrow$  Attention aux données hébergées hors UE : c'est un peu de vigilance à avoir.
- **5) Principe d'une durée de conservation limitée** : il n'est pas possible de conserver des informations sur des personnes physiques dans un fichier pour une durée indéfinie. Une durée de conservation précise doit être fixée. « le temps de l'année scolaire » « toute la durée des programmes » « 10 ans »...
- **6) Minimisation** : il faut penser une collecte de données pertinente et proportionnée à l'objectif poursuivi

### **Le chef d'établissement est le responsable des données et de leur traitement de toutes les ressources pédagogiques numériques** :

- o Le CA donne son avis sur la ressource pédagogique
- o Chaque traitement de données doit être inscrit au registre
- o Les personnes concernées doivent être informées
- o La ressource pédagogique numérique doit être utilisée de manière conforme au RGPD

**L'ENT est à privilégier pour tout le travail numérique** : c'est un espace fermé ; qui nécessite une autorisation et qui est destiné aux familles & élèves. Le GAR permet d'éviter bien des difficultés. Aussi, il faut toujours se poser la question suivante : puis-je faire cette pratique dans l'ENT ? Si oui => je l'utilise ; si non => je cherche un autre outil qui respecte les règles du RGPD ; ou j'adapte ma pratique.

 $\gamma$  Attention à ne pas rebasculer son adresse mail pro vers une adresse mail perso.

Des formulaires d'autorisation sont placés sur le site Eduscol.

## **J2 : Vendredi 24 janvier 2020**

## **Mutualiser (Temps 1)**

#### ✓ **TraAM : Production orale et différenciation pédagogique 2018/2020 ; Retours sur les productions en cours (A. Paillery - A.-S. Mahiddine - V. Ortiz )**

TraAm 2020 : Mutualisation et collaboration avec comme objectif de créer un outil.

**Clermont-Ferrand, Anne-Sophie Mahiddine** : Différenciation pédagogique = permettre à tous les élèves d'atteindre des objectifs communs par des voies différentes.

### **Différencier, ce n'est pas :**

- Simplifier : objectifs communs les contenus d'apprentissages et les compétences sont communs
- Individualiser les contenus d'enseignement
- Mettre en œuvre des procédures trop complexes (perte des enseignants et des élèves)

### **Différencier cela peut être :**

- Aider un élève lors d'une activité en classe en lui lisant une consigne à haute voix
- Aider un élève en lui laissant plus de temps
- Aider un élève en lui expliquant le vocabulaire

### **La différenciation peut être reliée à la production orale :**

- Par les contenus d'apprentissage
- Par les processus d'apprentissages
- Par les productions d'élèves
- Par la structuration du travail en classe : organiser le temps de travail de l'élève ; moduler le rythme de travail pour certains élèves ; organiser la classe (binôme, duo, îlot)

### Exemples :

- o En EMC, débattre par équipe de 1 sur un sujet laissé au *choix* (différenciation par les contenus)
- o Faire le *choix* d'une image : choisir la source
- o Permettre aux élèves de prendre connaissance des documents avant la séance en classe (classe inversée)
- o Autoriser certains groupes à terminer le travail à la maison
- o Apporter de l'aide aux élèves les moins autonomes
- o *Choix* d'un enregistrement audio ou audio-visuel pour présenter une œuvre d'art
- o *Choix* de l'outil : organiser une fiche de lecture (audio, diapo commentée)
- o *Choix* de l'enregistrement audio en duo ou solo
- Laisser le *choix* aux élèves permet de ne pas stigmatiser les élèves ; sans individualiser le travail il est nécessaire de partir des points forts des élèves à l'aide des évaluations diagnostiques.

### **La production orale et l'utilisation du numérique : amène-t-il une plus-value ?**

- Le numérique peut permettre de travailler l'oral dans un temps hors de la classe de manière simplifiée. Ex. les outils d'enregistrement audio intégré dans les ENT :
- Il est facile pour les élèves de s'emparer de l'outil
- Le numérique est un gain de temps en classe
- Le numérique permet une individualisation de la correction : cela permet d'apporter des retours individuels
- Le numérique dans l'ENT est conforme au RGPD

Le numérique favorise l'apprentissage de l'oral :

- L'élève peut s'enregistrer autant de fois que nécessaire, il peut effacer et recommencer. Il a le droit à l'erreur sans être pénalisé
- Le numérique donne la possibilité pour l'élève d'un retour individuel d'un travail oral ce qui est difficile en classe entière
- Pas de confrontation à la classe
- Le numérique permet de conserver une trace de la production de l'élève
- Le numérique permet de partager et de diffuser les productions : mutualisation et valorisation

### **Toulouse, Vincent Ortiz « Evaluer les progrès grâce au numérique**

Deux outils pour mesurer les progrès :

- **Classiquement, l'échelle descriptive** : à construire dans un idéal avec les élèves ; attention aux termes qui ne font pas sens pour les élèves.
- $\Rightarrow$  Difficulté pour l'auto-évaluation pour les élèves et à utiliser les échelles.
- **L'araignée ou diagramme en radar** (cf. tuto qui va être transmis) : c'est plus facile de se positionner pour les élèves et c'est plus visuel. Cela fonctionne avec les échelles.
- $\Rightarrow$  Auto-évaluation par les pairs
- $\Rightarrow$  Cela permet de mettre en évidence les caractères de l'oral.

Bilan et perspectives :

- Un outil d'évaluation : cela peut devenir un outil pour préparer le grand oral.
- Accéder au document et garder une trace : l'appropriation du numérique ; **Glideapp** (tuto Poitiers et MOOC HG6) – appli qui se met sur la page d'accueil du téléphone et permet de cocher les grilles de suivi. ;

### **S'informer**

### ✓ **Inclusion et histoire-géographie ; P. Renaud (chef de projet numérique et École inclusive – DNE-TN1)**

361 500 élèves en situation de handicap sont scolarisés en milieu ordinaire soit + 20 000 élèves handicapés scolarisés par an

80% du handicap est acquis au cours de la vie

80% des situations de handicaps ne sont pas visibles

2 fois plus des personnes en situation de handicap sont au chômage malgré les mesures proposées aux entreprises car 80% n'ont pas le Bac !

Rupture en 2005 : loi n°2005-12 de février 2005 pour l'égalité des droits et des chances ; scolarisation de droit avec une adaptation.

 $\Rightarrow$  Loi pour une Ecole de la confiance, art. 25 : créer un grand service public de l'Ecole inclusive

### **Quelle place pour le numérique dans l'inclusion ?**

C'est un outil supplémentaire pour les élèves ordinaires mais il est indispensable pour les élèves en situation d'handicap. Le numérique permet de travailler pratiquement comme les autres élèves sans que ces outils soient stigmatisants.

Il faut être vigilant **à l'accessibilité numérique** : c'est-à-dire la manière de concevoir les documents pour qu'ils soient accessibles à tous.

- 1) Elément de consultation et navigation
- 2) Police (sans empattement : Verdana, Luciole), formatage du texte, éviter <12, interligne 1.5
- 3) Textes alternatifs sur la vidéo et transcription (sous-titrage)
- 4) Veiller au contraste des couleurs
- Il est possible de vérifier l'accessibilité grâce à **l'outil de vérification de Word**

Ce sont des obligations que nous avons, sinon nous nous mettons en situation de discrimination

Quelques exemples de « bonnes » pratiques :

- Scanner : la souris scanner ; Cam scanner ; PDF Xchange : OCR des pages (dans fichier)
- Créer des modèles dans Word pour garder toujours la même présentation pour les évaluations ; les fiches de bord du chapitre, etc...
- Lignage de couleur : lignage dys
- Cartable fantastique sur Word : créer des frises en histoire ; des symboles en physique-chimie ; additions en maths ; tableau de conjugaison ; lecteur vocal intégré
- Mode lecteur sur Mozilla
- Lirecouleur sur Open office ; Picos Vox pour faire lire les documents
- Accessidys : services en ligne d'adaptation de documents
- [Littérature audio.com](http://www.litteratureaudio.com/) pour écouter des livres audios.
- Tous à l'école : pour les élèves scolarisés/malades.
- [Cap école inclusive](https://www.reseau-canope.fr/cap-ecole-inclusive.html) : hébergée par le réseau Canopé.
- DV-Fabrique : un outil en ligne pour modifier, concevoir des schémas, des cartes de manière interactive pour les élèves non-voyants.
- Eduthèque : handi-accessibilité

## **Mutualiser (Temps 2)**

### ✓ **Sciences numériques et technologie (SNT) : quelle contribution du professeur d'histoiregéographie à cet enseignement ? Retours d'expérience (J.OGUER – P. MERIAUX)**

 $\Rightarrow$  Approche multidisciplinaire : important de comprendre que les humanités ont un rôle à jouer dans la culture numérique. Pour ne pas tomber vers une pratique techniciste de la matière.

- $\Rightarrow$  Participer à l'évaluation du CRCN en 2<sup>nde</sup> : pourquoi pas de poursuite dans les années futures ?
- $\Rightarrow$  Grapiller des heures en prévision d'une DGH réduite

2 thèmes traités : Réseaux sociaux et Cartographie ; géolocalisation et mobilités

Leviers :

- Intérêt des élèves (sur la cartographie et *openstreet map* tout particulièrement)
- Activités pratiques et réflexion théoriques sur les enjeux du numérique
- Ajustement de groupe en groupe

### Freins :

- Temps court pour traiter les thèmes
- Hétérogénéité des compétences/culture numériques des élèves qui se voit plus à cause des manipulations (élèves les plus défavorisés qui n'ont pas les outils et qui ne se retrouvent face à des consignes complexes
- Arrêt en fin de 2<sup>nde</sup> ?

## **Partager (Temps 2)**

### ✓ **Tour de France des académies (120 sec. par IAN)**

- Dijon, Angélique : travail sur l'ergonomie du site et création de nouvelles rubriques pour trouver des **outils de formation**. « le coin des lectures » ; « édugéo » et tuto sur les cartes narratives – travaux de Mathieu Chartier
- Grenoble, Anthony : **catalogue de projets pour le numérique** propositions dans tous les domaines (devoirs faits, lecture, écriture, oral, EMI)
- $\Rightarrow$  Proposition pour la ville du futur du patrimoine urbain ou encore la laïcité
- Lille, Sébastien : projets numériques nombreux qui vont se trouver dans la parution de deux prochaines **revues numériques thématiques** (étudier la ville et l'urbain grâce au numérique : numérique et travail de l'oral en HG)
- Limoges, Olivier : mise en place d'une ERR (**équipe de recherche et réflexion**) mixte HG/SVT à Limoges. Construire des propositions péda communes avec ArcGis, un SIG en ligne
- Lyon, Pascal : une expérimentation autour du **numérique et la mémorisation** avec deux chercheuses : Stéphanie Mazza et Amandine Rey. Quels sont les apports de ces outils dans les apprentissages ?
- Montpellier, Nicolas : **création de badges** (openbadges) pour valoriser les enseignants dans la construction de leurs parcours numériques ; l'objectif est-il d'aller vers de l'auto-formation ?
- Nancy-Metz, Eric, « **Entendre et voir la diversité** » : projet éducatif pour sensibiliser les élèves de lycée au DD ; découvrir la biodiversité locale, préparer une exposition sonorisée et des émissions.
- Nantes, « Comment enseigner l'histoire de la Shoah ? Micro-histoire et numérique au service d'un projet de classe » : [Travail de Madame Chapel](https://www.pedagogie.ac-nantes.fr/histoire-geographie-citoyennete/enseignement/sequences/comment-enseigner-l-histoire-de-la-shoah-micro-histoire-et-numerique-pour-mener-un-projet-de-classe--1248231.kjsp?RH=HG) sur le site académique [\(parution d'un article dans le](http://www.cafepedagogique.net/lexpresso/Pages/2020/01/24012020Article637154487309146518.aspx)  [café pédagogique\)](http://www.cafepedagogique.net/lexpresso/Pages/2020/01/24012020Article637154487309146518.aspx).
- Orléans-Tours, Cécile, S'approprier des connaissances par **l'écriture numérique collaborative**. L'exemple d'une démarche en histoire et en géographie sur Venise en classe de 2<sup>nde</sup>.
- Reims, Christine : Travail autour des **sciences cognitives** ; mémorisation, l'attention, marché des pratiques.
- Reims, Damien LP : cellule de réflexions départementales avec 2 **storyMap** d'Argis.
- Limoges, Lydia : Retrouver les **scénarios pédagogiques lycée** des programmes de Seconde, de première et de spécialité.
- Rouen, Mathieu : **lettre d'information Dr@kk@ar** ; à chaque fois une carte, des ressources et des outils numériques pour enseigner l'HG et EMC.
- $\Rightarrow$  Prochain numéro, les Normands et la mer
- $\Rightarrow$  Numéro sur l'école qui a permis de mettre en valeur le musée national de l'Education avec un fond documentaire de presque 1 million de documents avec un catalogue en ligne.
- Strasbourg, Philippe : commission numérique qui développe un **environnement virtuel** d'apprentissage – les élèves naviguent dans des images à 360° pour enquêter autour de la zone industrialo-portuaire (port autonome de Strasbourg). 2 défis : trouver un élément et répondre à un

questionnaire.

- Toulouse, Vincent : **enseigner avec les séries** ; des scénarios pédagogiques pour enseigner avec les images satellites et/ou la métropolisation avec les séries
- $\Rightarrow$  Métropolisation
- $\Rightarrow$  Climat
- $\Rightarrow$  Espaces ruraux
- Versailles, Julien : travail autour de la **webradio** (retenu pour le traAm). Les collèges et les lycées sont invités à participer à une journée de formation : moment de rencontre convivial autour de l'éducation aux médias et des compétences orales.
- Nice, : page sur la **géographie sensible** et page sur les scénarii des nouveaux programmes de lycée.

### **Construire**

✓ Objectif : produire une lettre Édu\_Num sur le CRCN et l'histoire-géographie (poursuite du travail engagé l'an passé) – lettre à v